Subject: How to calculate the prevalence of an outcome by SAS for ever married women surveys? Posted by [Han](https://userforum.dhsprogram.com/index.php?t=usrinfo&id=12110) on Fri, 18 Dec 2020 14:51:05 GMT [View Forum Message](https://userforum.dhsprogram.com/index.php?t=rview&th=10613&goto=21781#msg_21781) <> [Reply to Message](https://userforum.dhsprogram.com/index.php?t=post&reply_to=21781)

I am doing an analysis that looks at smoking prevalence of women from ever married women surveys.

For a "all-women" survey, we can calculate the overall smoking prevalence of women using PROC SURVEYFREQ to in SAS:

weight --> (V005 Women's individual sample weight (6 decimals) / 1,000,000) cluster --> V021 Primary sampling unit strata --> V023 Stratification used in sample design y --> V463a Smokes cigarettes

proc surveyfreq data=a; strata strata; cluster cluster; weight weight; tables y; run;

However, if I would like to calculate the overall smoking prevalence of women from an ever married women survey, then what should I do? How should I use the awfactt variable?

Thank you!

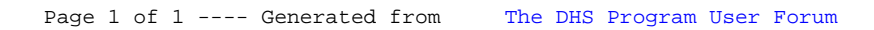